# **XML Schema to IDL Mapping**

- [Extracting IDL from XML Schema](#page-0-0)
- [XML Schema Parameter Mapping](#page-0-1)
- [Extracting the Name for the IDL Library](#page-2-0)
- [Extracting the Name for the IDL Program](#page-2-1)

# <span id="page-0-0"></span>**Extracting IDL from XML Schema**

The IDL Extractor for XML Schema interprets the first root definition as the root element of the document. Optionally, you can enter a second XML Schema file for the OUT direction (the first one will be used as the IN direction instead of the IN-OUT direction). For the parameter mapping see table *[XML](#page-0-1) [Schema Parameter Mapping](#page-0-1)* below. The XML mapping and IDL parameter directions are IN (Request) and OUT (Response), no Fault mapping trees will be created, see *XML Schema Parser Standards Conformance*.

# <span id="page-0-1"></span>**XML Schema Parameter Mapping**

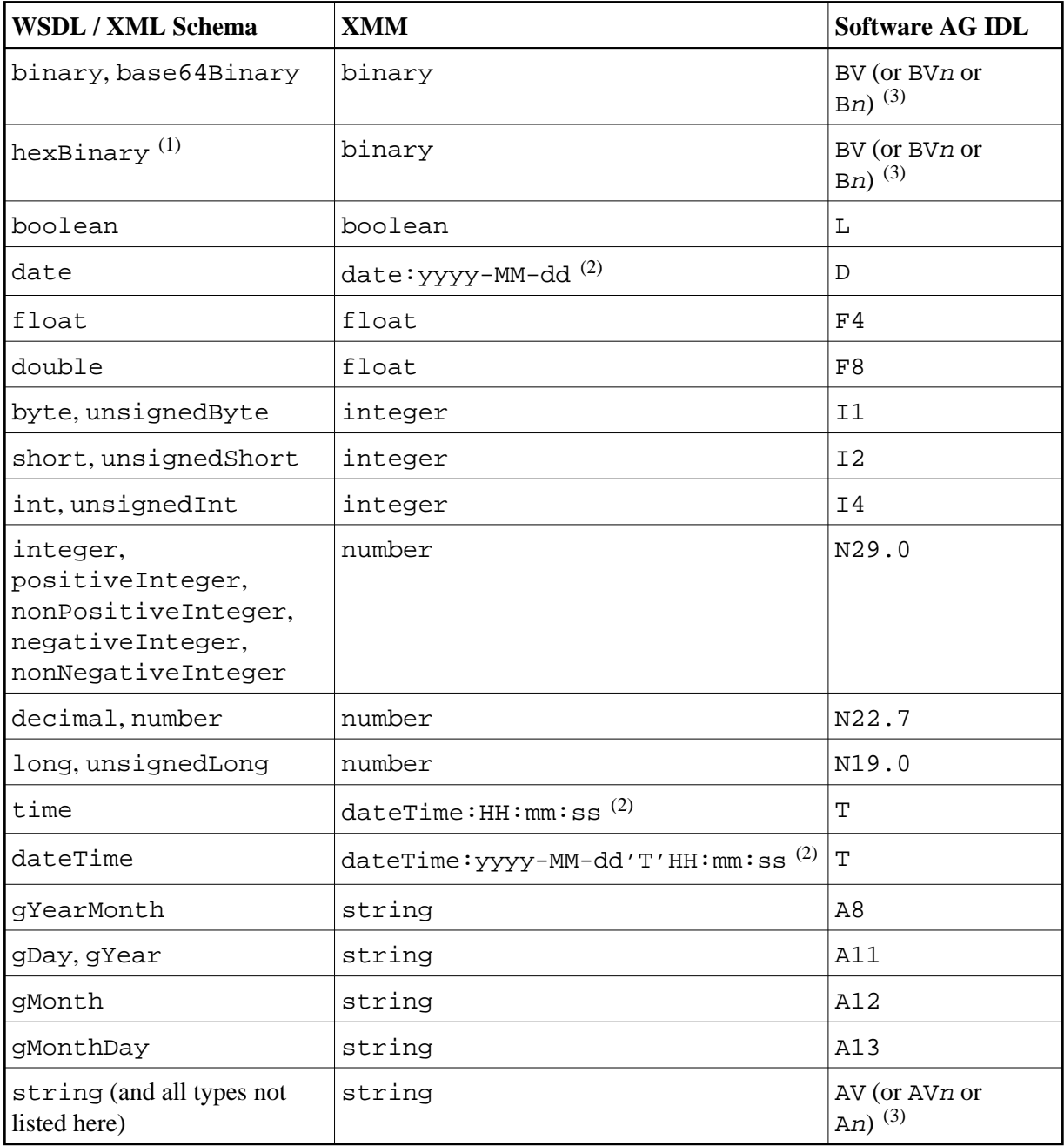

#### **Notes:**

- 1. The hexBinary format is not supported by the XML/SOAP Runtime.
- 2. Edit the date and dateTime patterns manually to match the formats of the original documents.

Example: <myTime xsi:type="xsd:date">11:08:23+01:00</myTime> -->  $\det$  dateTime: HH:mm:ss' +01:00 ' --> T

#### **Note:**

The +01:00 is not supported by IDL (EntireX RPC protocol).

3. Mapped according to specified transformation rules. See *Step 6: Specify Options for Target Programming Language* in the IDL Extractor for WSDL documentation.

### <span id="page-2-0"></span>**Extracting the Name for the IDL Library**

The IDL library name (see library-definition under *Software AG IDL Grammar*) will be extracted from the source file name of the XML Schema (SOAP document).

# <span id="page-2-1"></span>**Extracting the Name for the IDL Program**

The IDL program name (see program-definition under *Software AG IDL Grammar*) will be extracted from each <xsd:element>

(xmlns:xsd="http://www.w3.org/2001/XMLSchema") level-one definition. Multiple IDL programs are possible.